# Filtering and Pyramids

**CSE P576** 

Dr. Matthew Brown

### Filtering and Pyramids

- Linear filtering (convolution, correlation)
  - Blurring, sharpening, edge detection
- Gaussian and Laplacian Pyramids
  - Multi-scale representations

#### Linear Operators

• How are photo filters implemented?

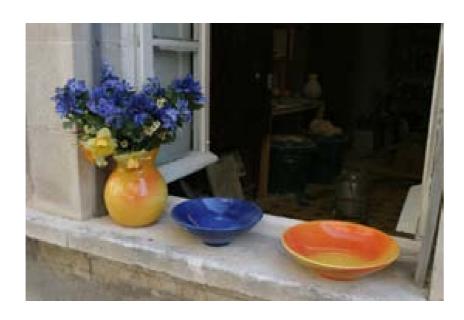

original image

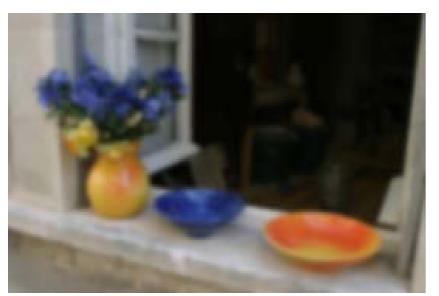

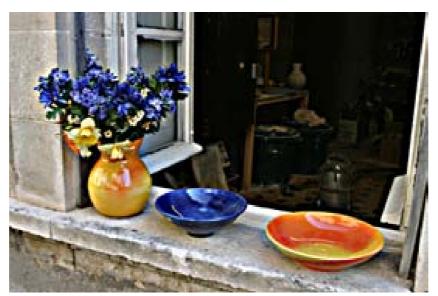

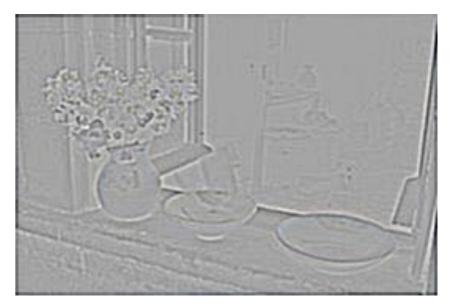

blur sharpen

edge filter

#### Non-Linear Operators

• How are photo filters implemented?

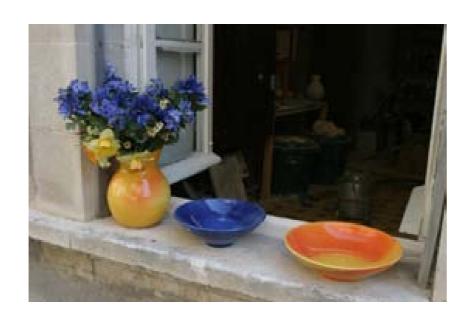

original image

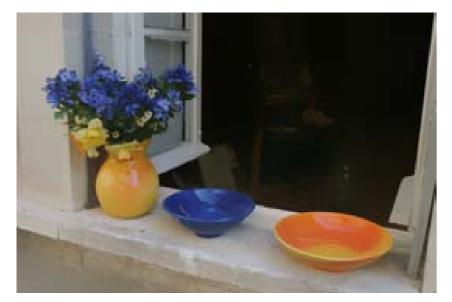

edge preserve smooth

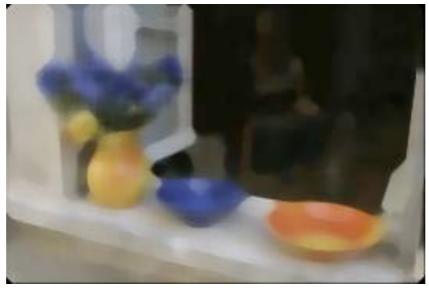

median

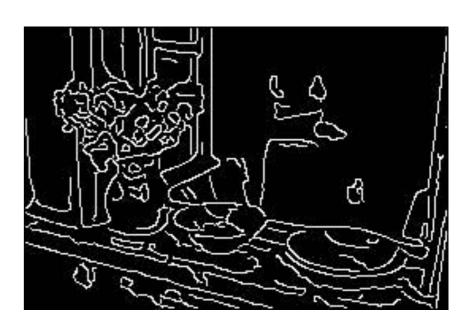

canny edges

#### Correlation Example

| 45 | 60 | 98 | 127 | 132 | 133 | 137 | 133 |
|----|----|----|-----|-----|-----|-----|-----|
| 46 | 65 | 98 | 123 | 126 | 128 | 131 | 133 |
| 47 | 65 | 96 | 115 | 119 | 123 | 135 | 137 |
| 47 | 63 | 91 | 107 | 113 | 122 | 138 | 134 |
| 50 | 59 | 80 | 97  | 110 | 123 | 133 | 134 |
| 49 | 53 | 68 | 83  | 97  | 113 | 128 | 133 |
| 50 | 50 | 58 | 70  | 84  | 102 | 116 | 126 |
| 50 | 50 | 52 | 58  | 69  | 86  | 101 | 120 |

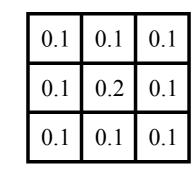

100 114

# element wise (dot) product

| 65 | 98 | 123 |
|----|----|-----|
| 65 | 96 | 115 |
| 63 | 91 | 107 |

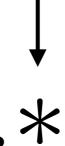

| 0.1 | 0.1 | 0.1 |
|-----|-----|-----|
| 0.1 | 0.2 | 0.1 |
| 0.1 | 0.1 | 0.1 |

$$0.1 * 65 + 0.1 * 98 + 0.1 * 123 +$$

$$0.1 * 65 + 0.2 * 96 + 0.1 * 115 +$$

$$0.1 * 63 + 0.1 * 91 + 0.1 * 107$$

$$= 92$$

#### Correlation Example

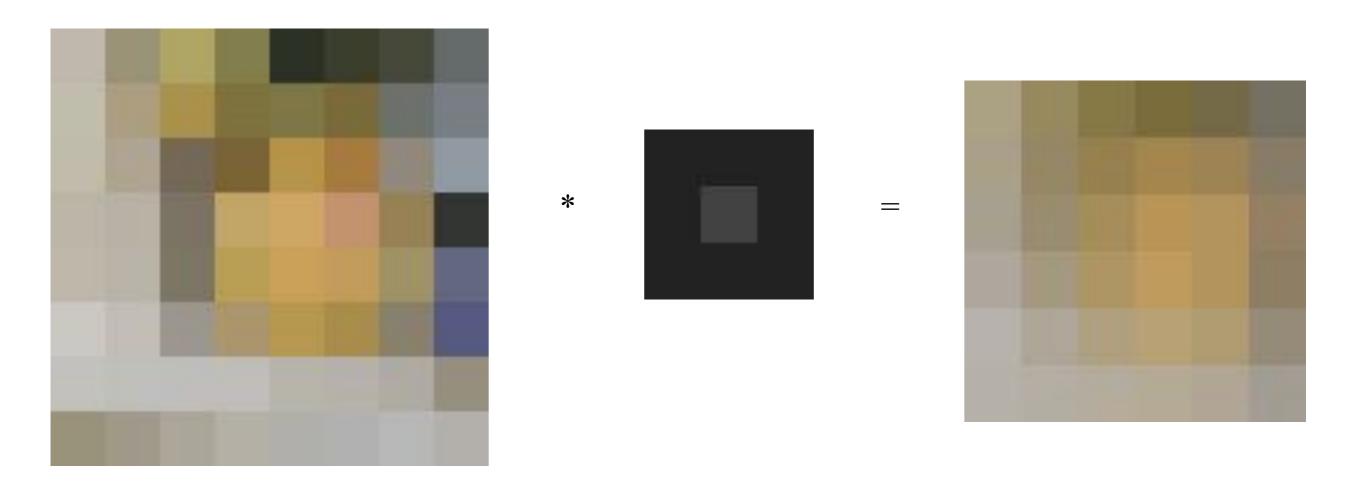

With colour images, perform the dot products over each band

#### Correlation

| 45 | 60 | 98 | 127 | 132 | 133 | 137 | 133 |
|----|----|----|-----|-----|-----|-----|-----|
| 46 | 65 | 98 | 123 | 126 | 128 | 131 | 133 |
| 47 | 65 | 96 | 115 | 119 | 123 | 135 | 137 |
| 47 | 63 | 91 | 107 | 113 | 122 | 138 | 134 |
| 50 | 59 | 80 | 97  | 110 | 123 | 133 | 134 |
| 49 | 53 | 68 | 83  | 97  | 113 | 128 | 133 |
| 50 | 50 | 58 | 70  | 84  | 102 | 116 | 126 |
| 50 | 50 | 52 | 58  | 69  | 86  | 101 | 120 |

0.10.10.10.10.20.10.10.10.1

| 69 | 95 | 116 | 125 | 129 | 132 |
|----|----|-----|-----|-----|-----|
| 68 | 92 | 110 | 120 | 126 | 132 |
| 66 | 86 | 104 | 114 | 124 | 132 |
| 62 | 78 | 94  | 108 | 120 | 129 |
| 57 | 69 | 83  | 98  | 112 | 124 |
| 53 | 60 | 71  | 85  | 100 | 114 |

$$I_{cr}(x,y)$$

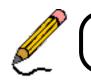

#### Correlation Example

#### Centre-surround filter

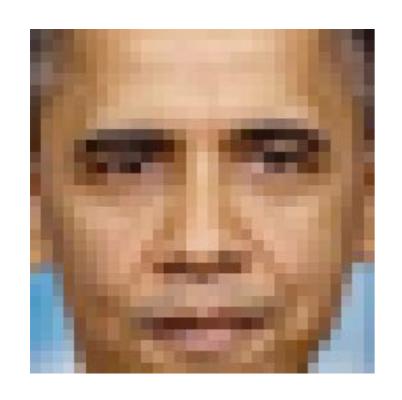

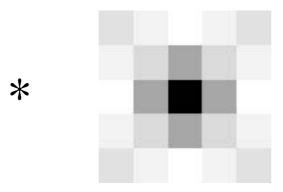

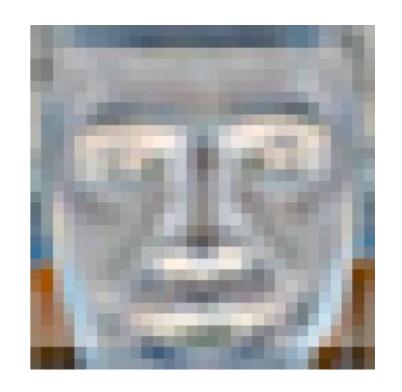

```
59
       81
                    104
                           139
52
       77
              93
                    112
                           133
69
       96
             100
                    110
                           124
                    118
                           124
             100
     115
     118
             118
                    132
                           141
75
     105
             112
                    136
                           154
63
      99
             130
                    147
                           145
59
     114
             140
                    151
                           142
     132
             145
                    149
                           142
     131
             146
                    140
                           131
```

#### Correlation Example

Edge effects

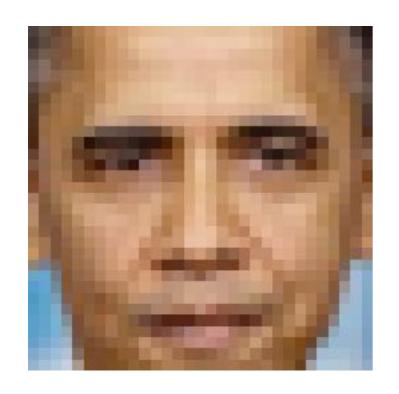

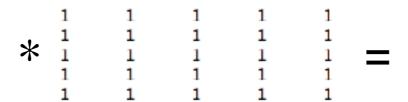

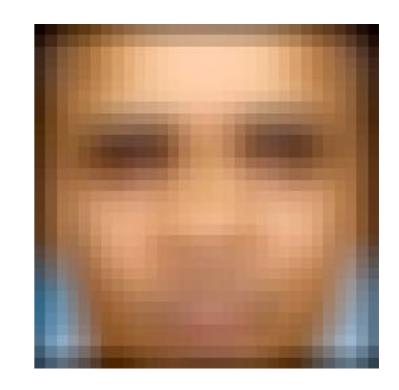

- To maintain the image size, we can pad the input by adding boundary pixels
- In this example the input has been zero padded

#### Padding

What happens to pixels that overlap the boundary?

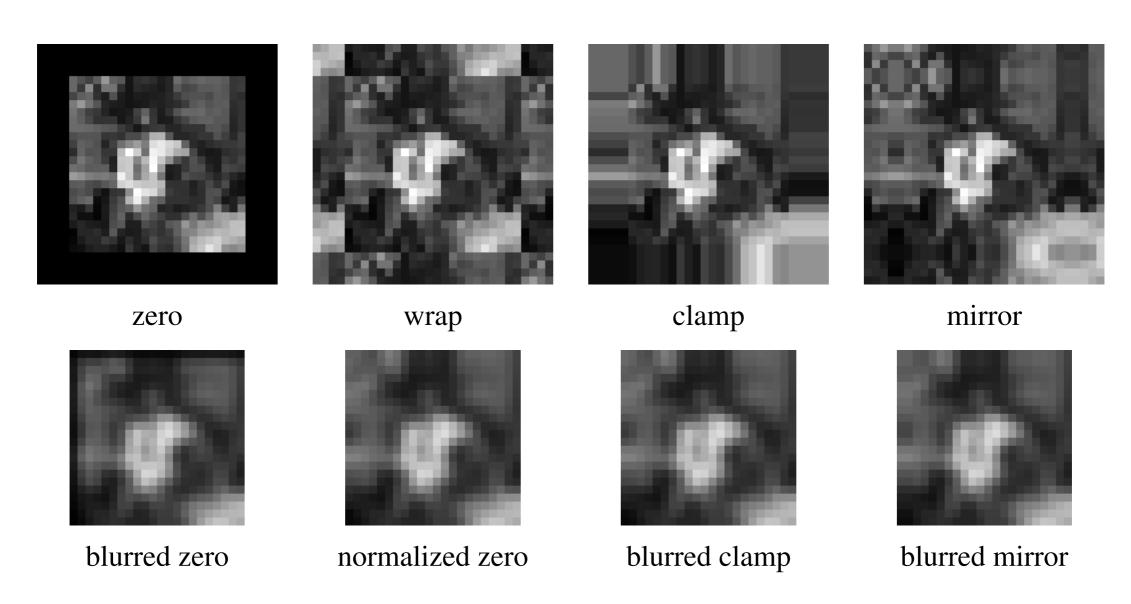

"zero" and "clamp" (also called zero-order hold) are common in vision applications

#### Correlation and Convolution

Correlation

$$I(x,y) \operatorname{corr} k(x,y) = \int_t \int_s I(x+s,y+t)k(s,t) \ ds \ dt$$

Convolution

$$I(x,y) * k(x,y) = \int_t \int_s I(x-s,y-t) k(s,t) ds dt$$

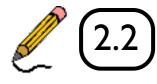

### Point Spread Function

| 0 | 0 | 0 | 0 | 0 | 0 | 0 | 0 |
|---|---|---|---|---|---|---|---|
| 0 | 0 | 0 | 0 | 0 | 0 | 0 | 0 |
| 0 | 0 |   | 0 | 0 | 0 | 0 | 0 |
| 0 | 0 | 0 | 0 | 0 | 0 | 0 | 0 |
| 0 | 0 | 0 | 0 | 0 | 0 | 0 | 0 |
| 0 | 0 | 0 | 0 | 0 |   | 0 | 0 |
| 0 | 0 | 0 | 0 | 0 | 0 | 0 | 0 |
| 0 | 0 | 0 | 0 | 0 | 0 | 0 | 0 |

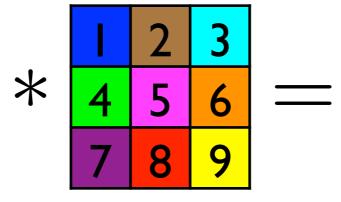

| 0 | 0 | 0 | 0 | 0 | 0 | 0 | 0 |
|---|---|---|---|---|---|---|---|
| 0 | 9 | 8 | 7 | 0 | 0 | 0 | 0 |
| 0 | 6 | 5 | 4 | 0 | 0 | 0 | 0 |
| 0 | 3 | 2 | _ | 0 | 0 | 0 | 0 |
| 0 | 0 | 0 | 0 | 9 | 8 | 7 | 0 |
| 0 | 0 | 0 | 0 | 6 | 5 | 4 | 0 |
| 0 | 0 | 0 | 0 | 3 | 2 | 1 | 0 |
| 0 | 0 | 0 | 0 | 0 | 0 | 0 | 0 |

#### Point Spread Function

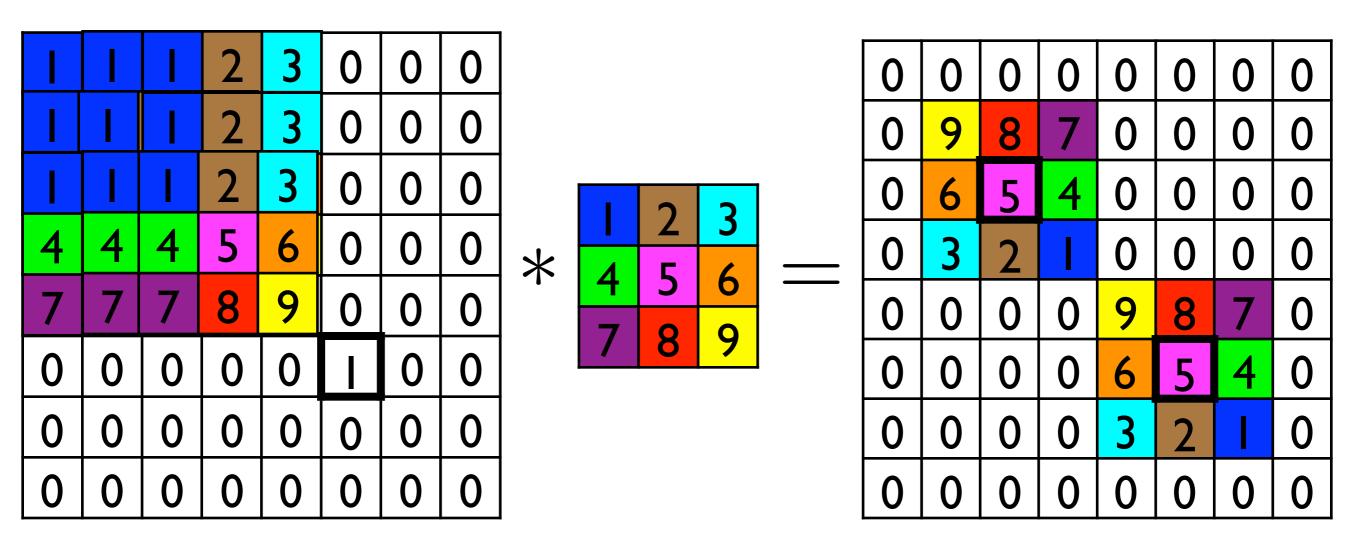

 The point spread function is the correlation kernel rotated by 180° (= the convolution kernel)

#### Gaussian Blur

Gaussian kernels are often used for smoothing

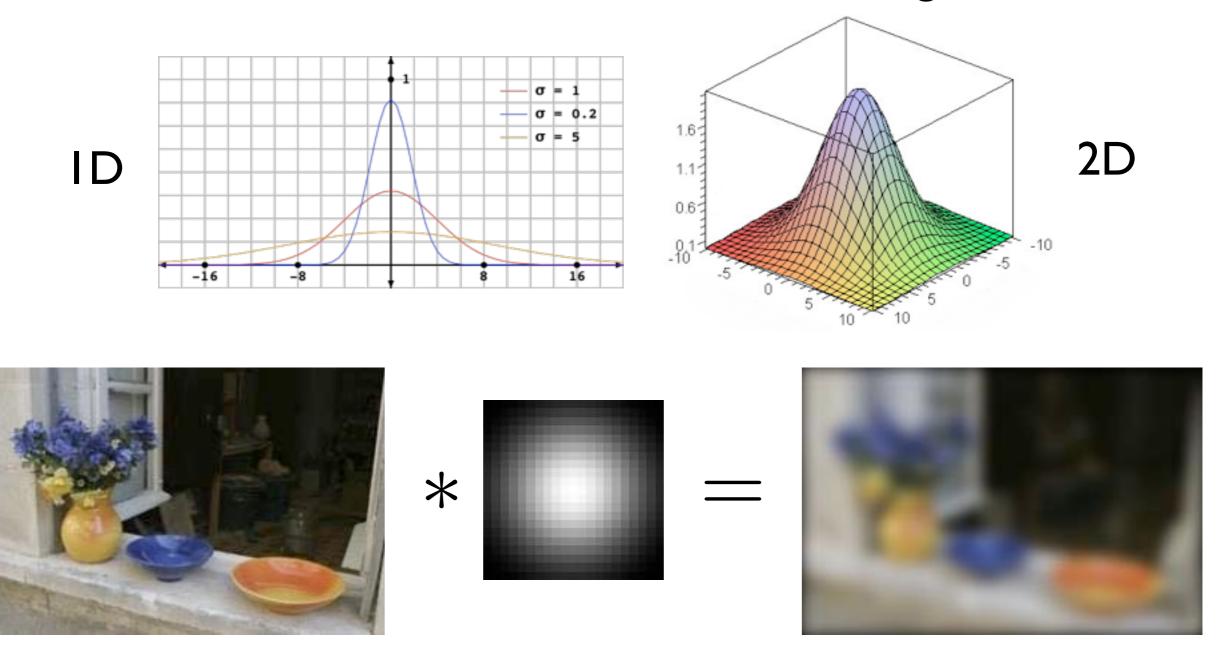

#### Gaussian Blur

• 2D Gaussian filter is a product of row and column filters

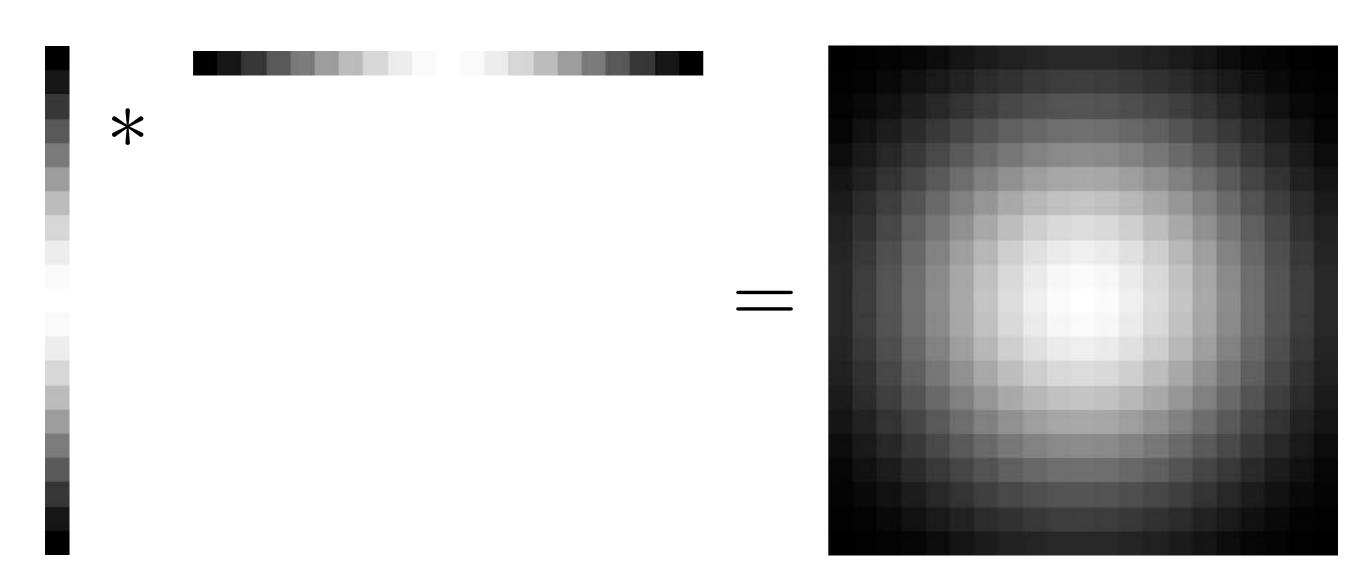

### Edge Filtering

• Gradients can be computed using a finite difference approximation to the derivative, e.g.,  $g_x = I_{x+1} - I_x$ 

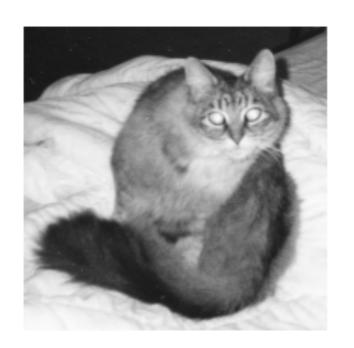

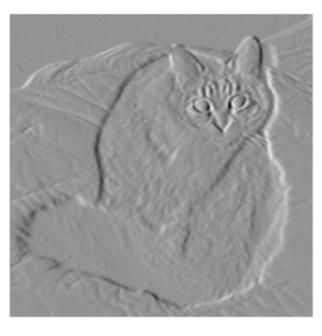

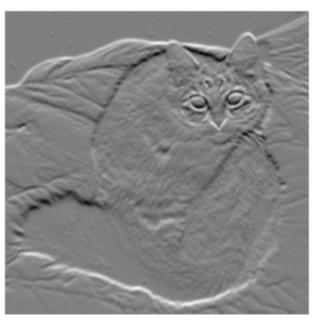

 $g_y$ 

#### Centre Surround Filter

Useful for extracting features at a certain scale

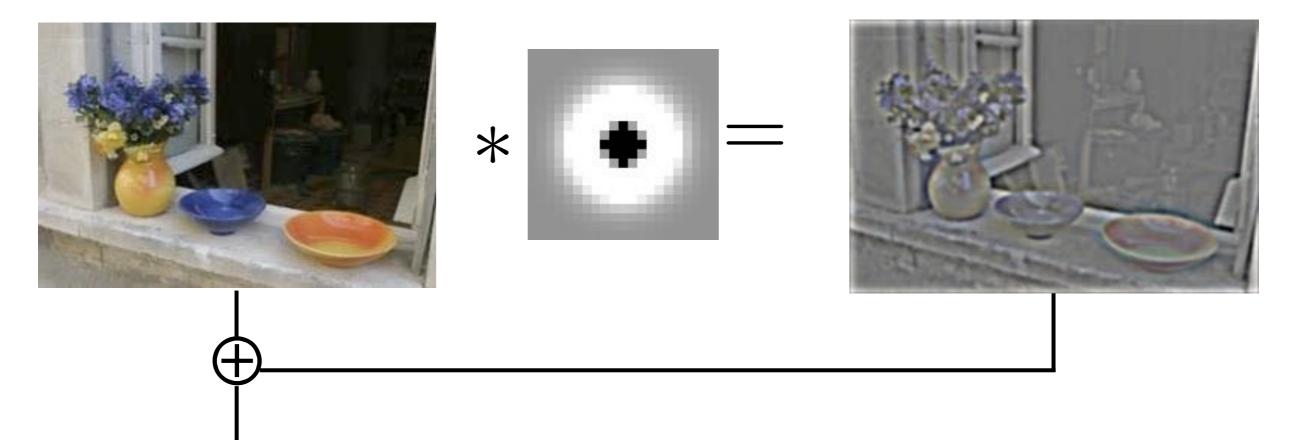

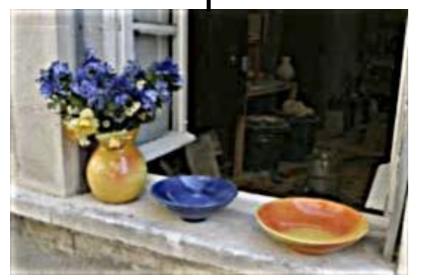

We can implement a **sharpening** filter by adding a multiple of this high-frequency band back to the image

#### Properties of Convolution

• Linear + associative, commutative

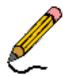

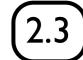

## Separable Filtering

• 2D Gaussian blur by horizontal/vertical blur

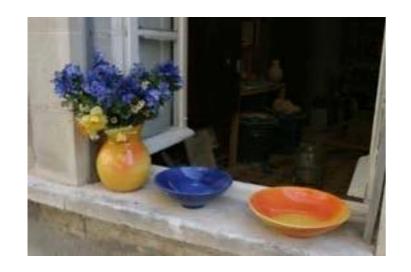

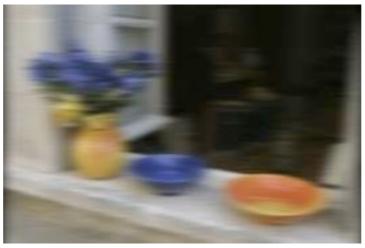

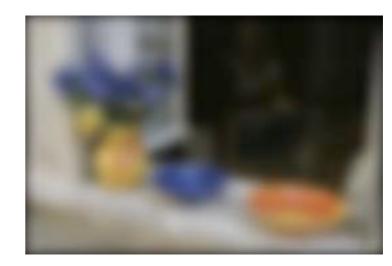

horizontal

vertical

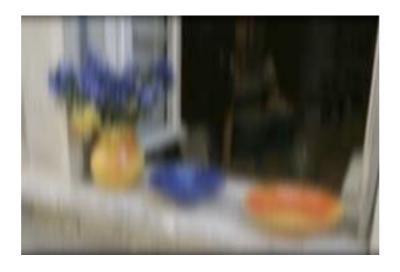

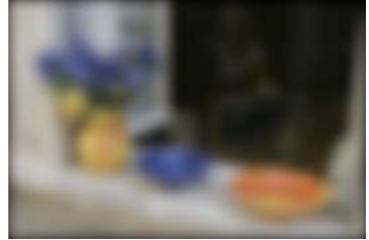

vertical

horizontal

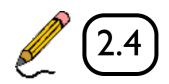

## Separable Filtering

 Several useful filters can be applied as independent row and column operations

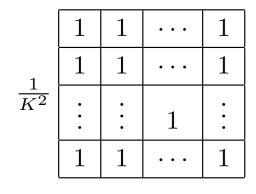

$$\begin{array}{c|cccc}
 & 1 & 2 & 1 \\
 & 1 & 2 & 4 & 2 \\
\hline
 & 1 & 2 & 1 \\
\hline
 & 1 & 2 & 1 \\
\end{array}$$

$$\begin{array}{c|ccccc}
 -1 & 0 & 1 \\
\hline
 1 & -2 & 0 & 2 \\
\hline
 -1 & 0 & 1
\end{array}$$

$$\frac{1}{K}$$
  $\boxed{1 \mid 1 \mid \cdots \mid 1}$ 

$$\frac{1}{4} \ \ \, 1 \ \ \, 2 \ \ \, 1$$

$$\frac{1}{16}$$
 1 4 6 4 1

$$\frac{1}{2} \begin{bmatrix} -1 & 0 & 1 \end{bmatrix}$$

$$\frac{1}{2} \left[ 1 \mid -2 \mid 1 \right]$$

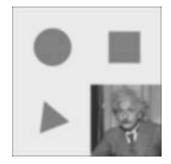

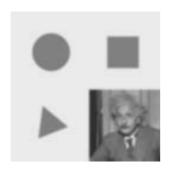

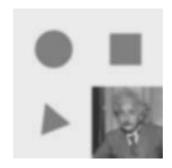

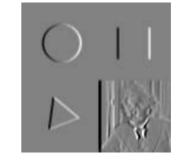

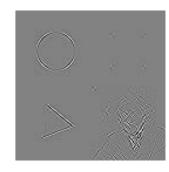

- (a) box, K = 5
- (b) bilinear

(c) "Gaussian"

(d) Sobel

(e) corner

#### Project I

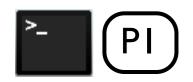

- You are now ready to try the Convolution and Image
   Filtering section in Project I
- convolve\_1d: Implement ID convolution. Hint: pad the input with zeros to avoid border cases.
- convolve\_gaussian : you can transpose a kernel to flip horizontal/vertical, but make sure it is a 2D numpy array - use np.expand dims if not

#### Image Pyramids

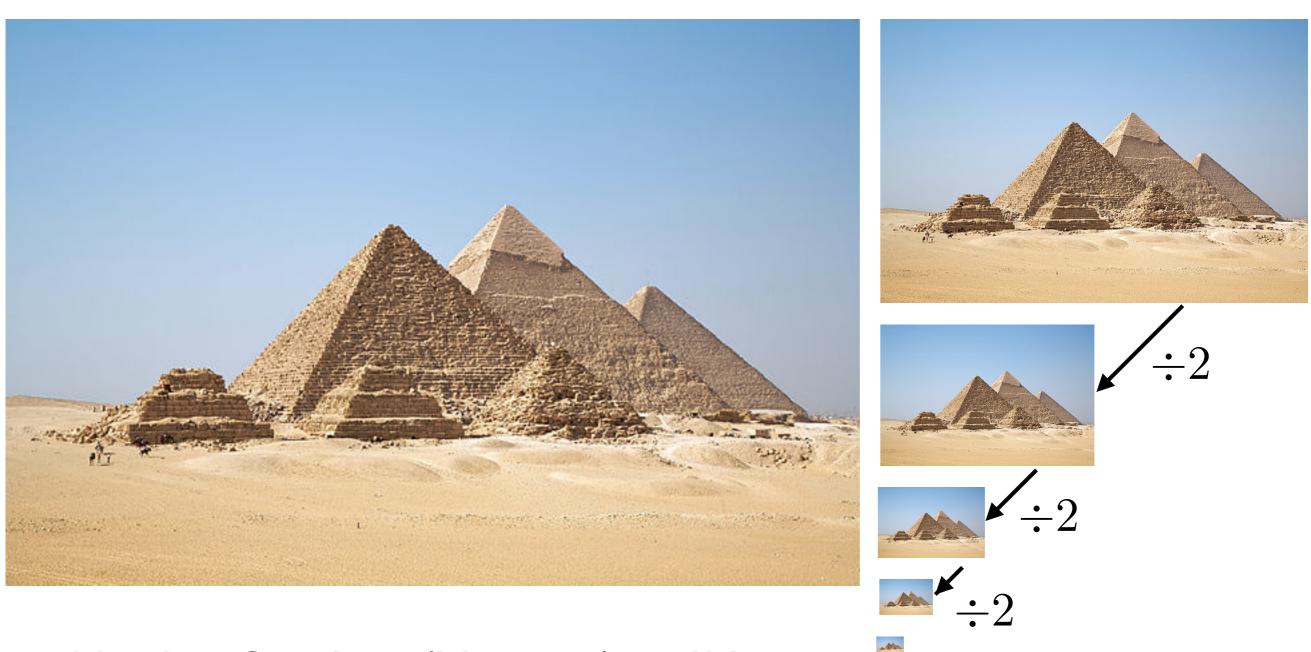

Used in Graphics (Mip-map) and Vision (for **multi-scale** processing)

#### Resizing Images

Naive method: form new image by selecting every nth pixel

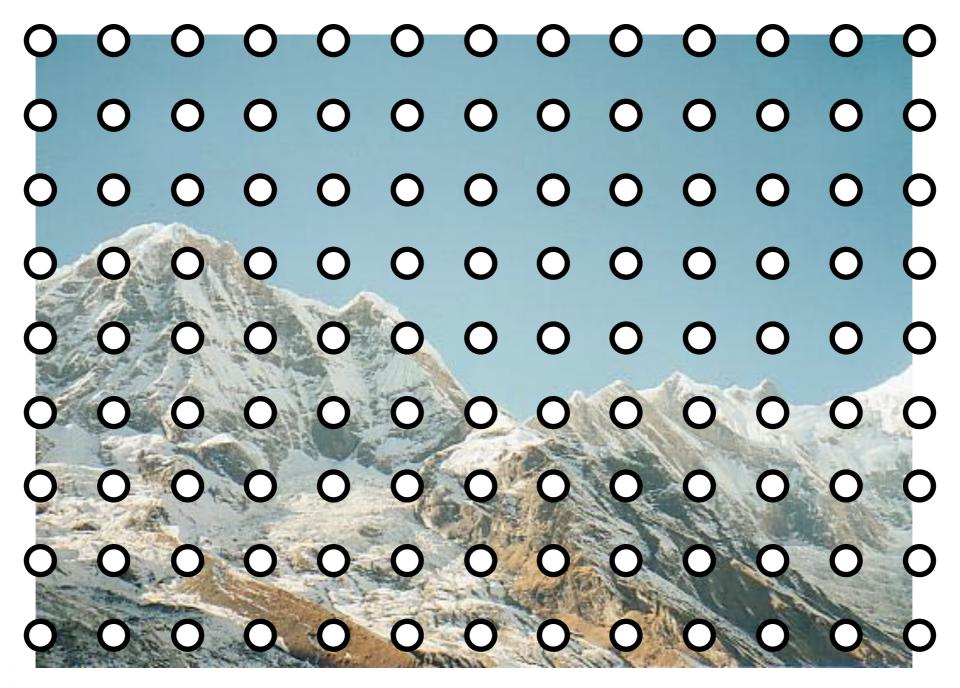

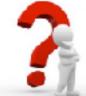

#### Resizing Images

Improved method: first blur the image (low pass filter)

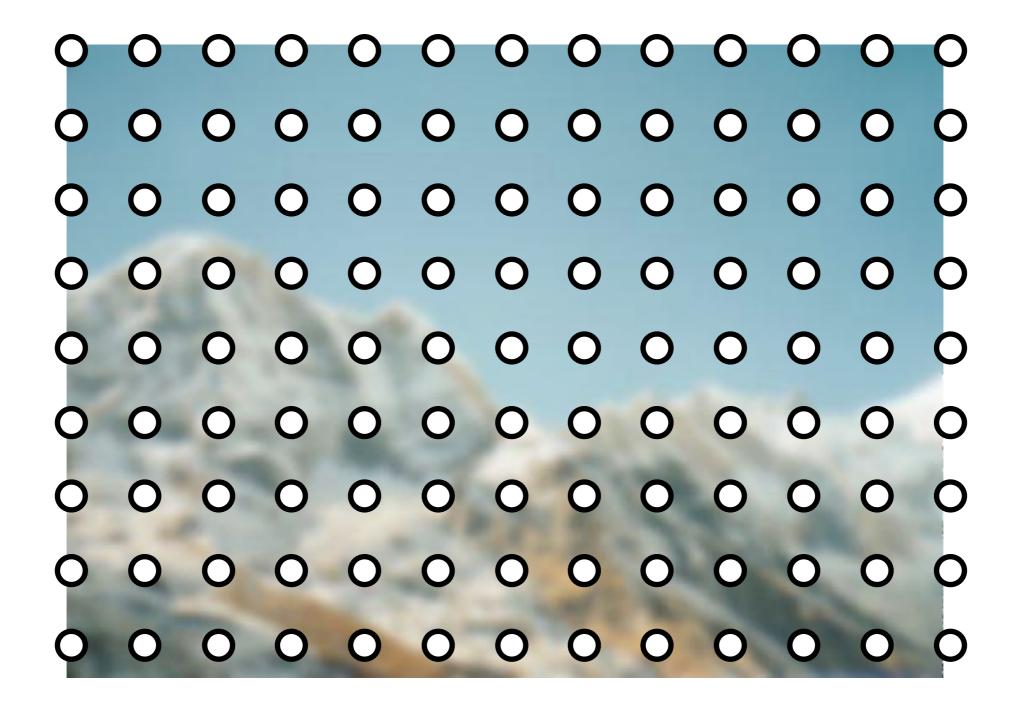

With the correct filter, no information is lost (Nyquist)

### Aliasing Example

Sampling every 5th pixel, with and without low pass filtering

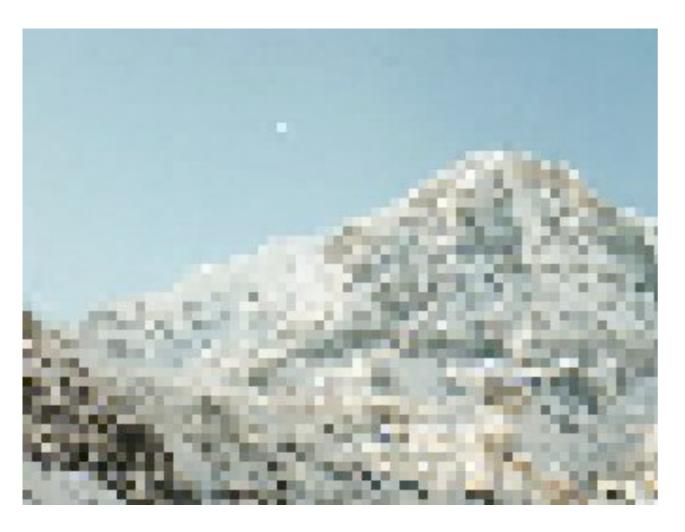

No filtering

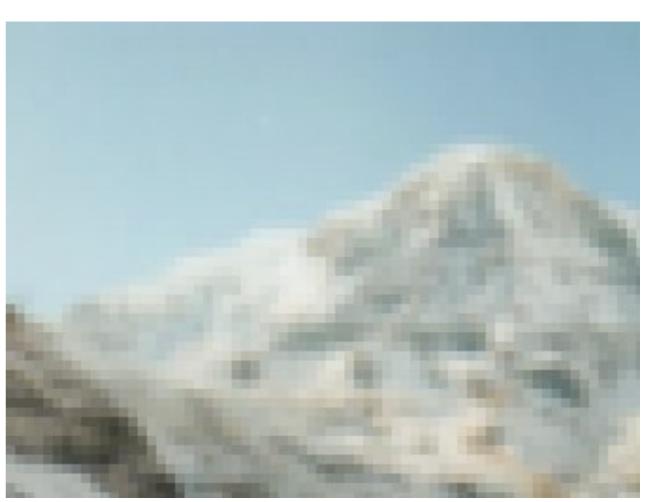

Gaussian Blur  $\sigma = 3.0$ 

### Resizing Images

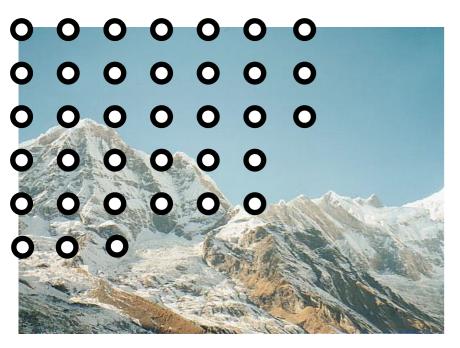

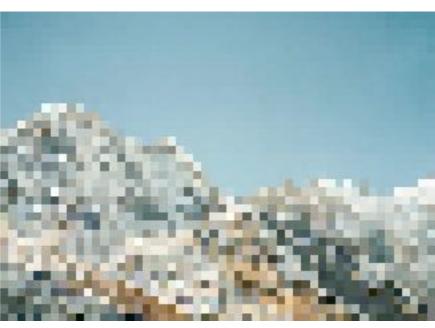

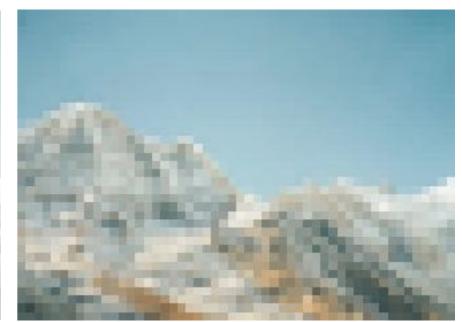

every 10th pixel (aliased)

low pass filtered (correct sampling)

- Note that selecting every I0th pixel ignores the intervening information, whereas the low-pass filter (blur) smoothly combines it
- If we shifted the original image I pixel to the right, the aliased image would look completely different, but the the low pass filtered image would look almost the same

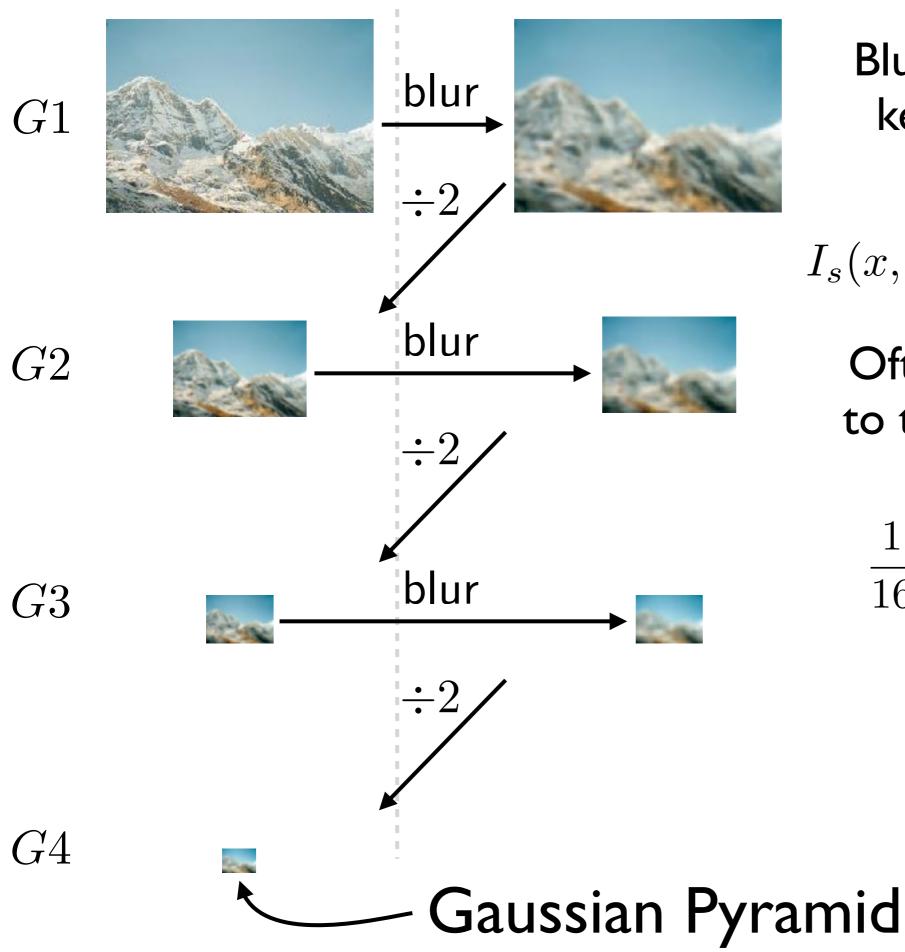

Blur with a Gaussian kernel, then select every 2nd pixel

$$I_s(x,y) = I(x,y) * g_{\sigma}(x,y)$$

Often approximations to the Gaussian kernel are used, e.g.,

$$\frac{1}{16} \begin{bmatrix} 1 & 4 & 6 & 4 & 1 \end{bmatrix}$$

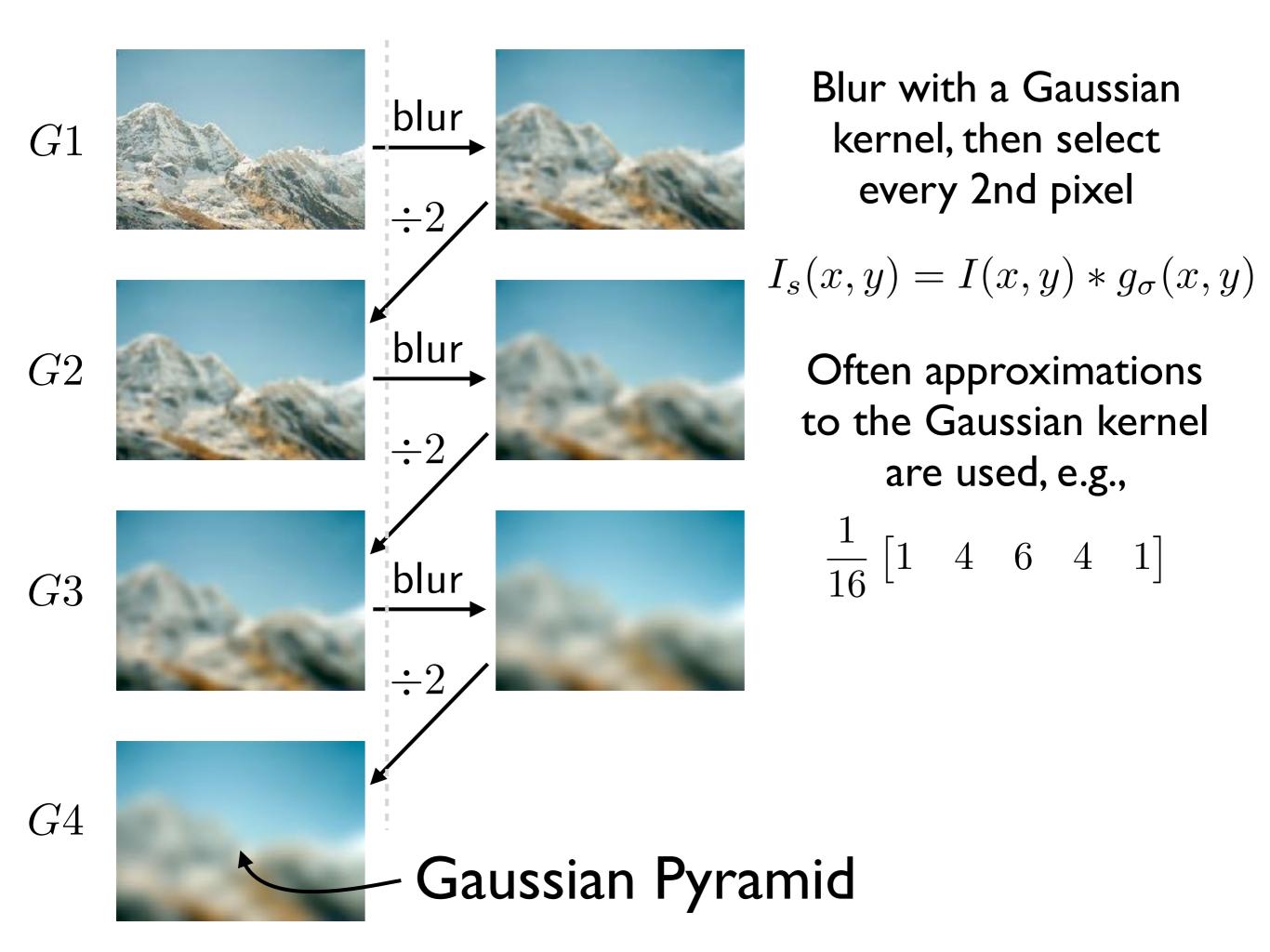

## Sampling with Pyramids

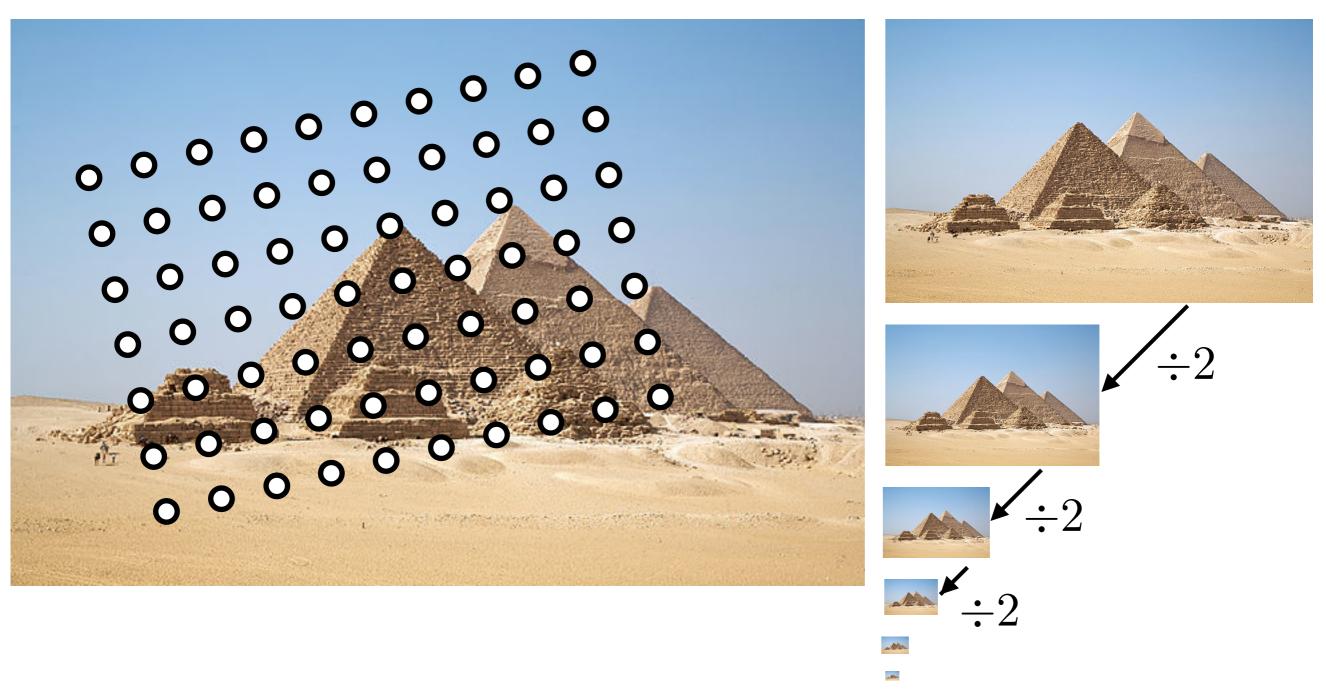

Find the level where the sample spacing is between I and 2 pixels, apply extra fraction of inter-octave blur as needed

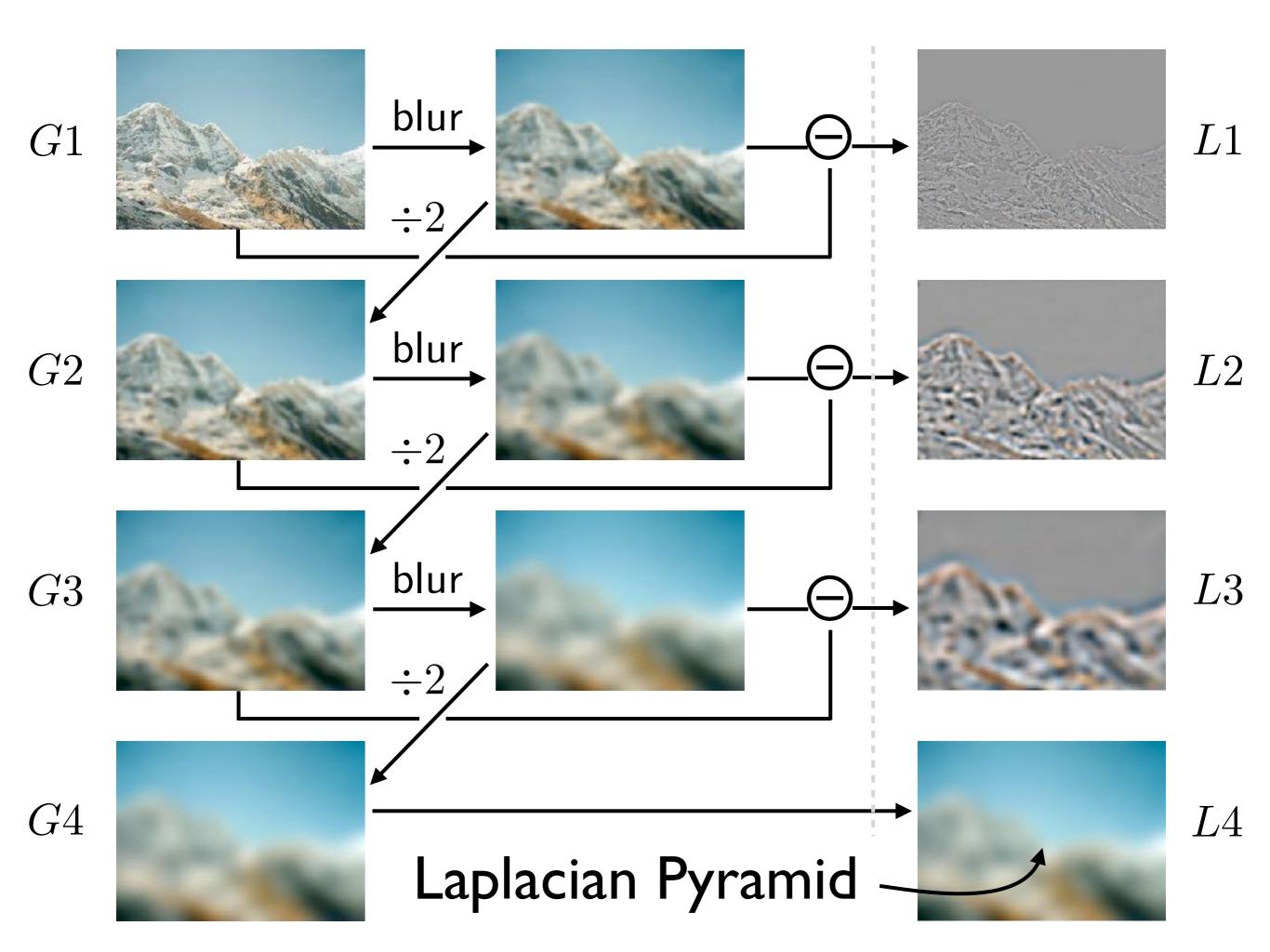

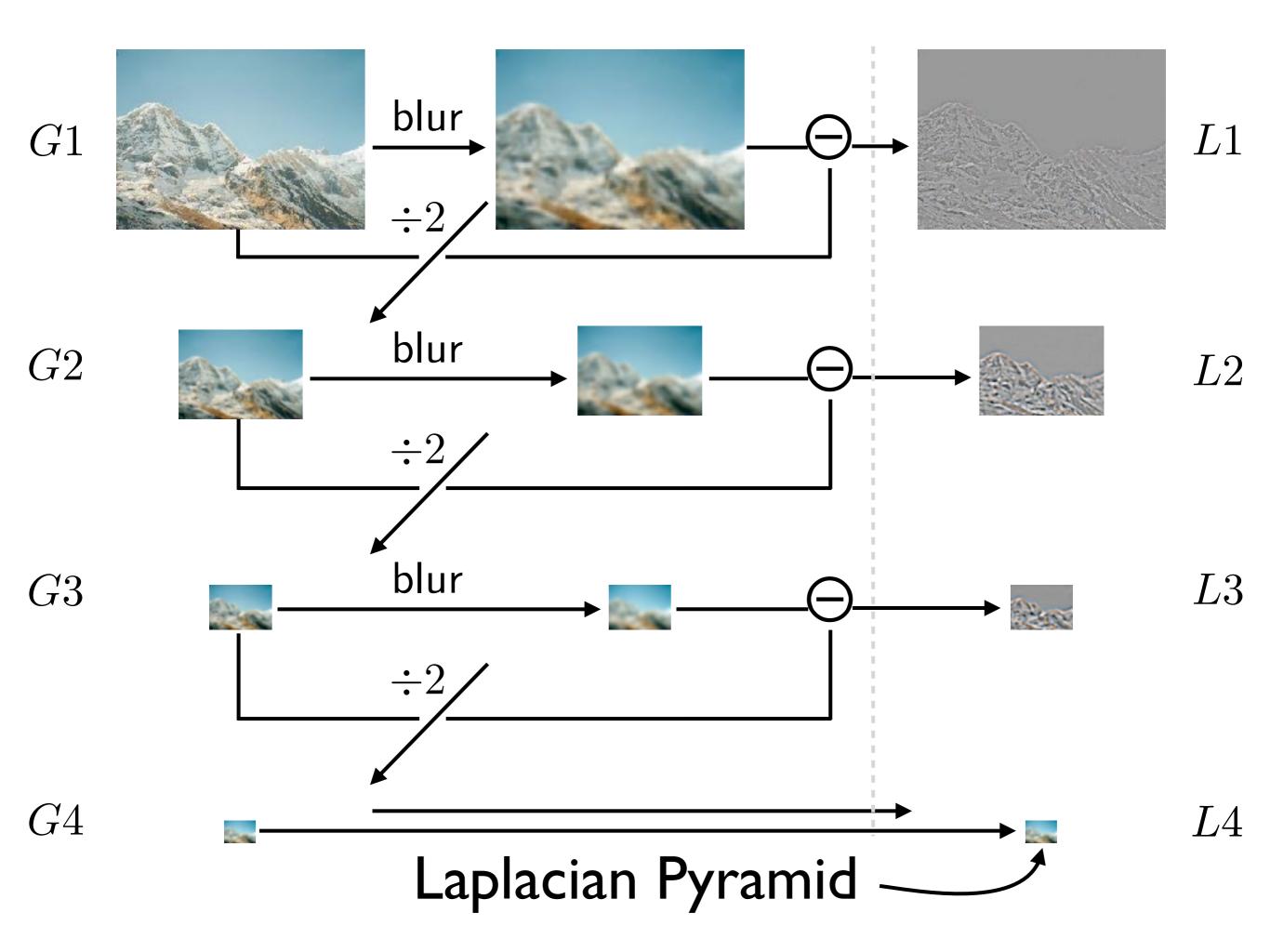

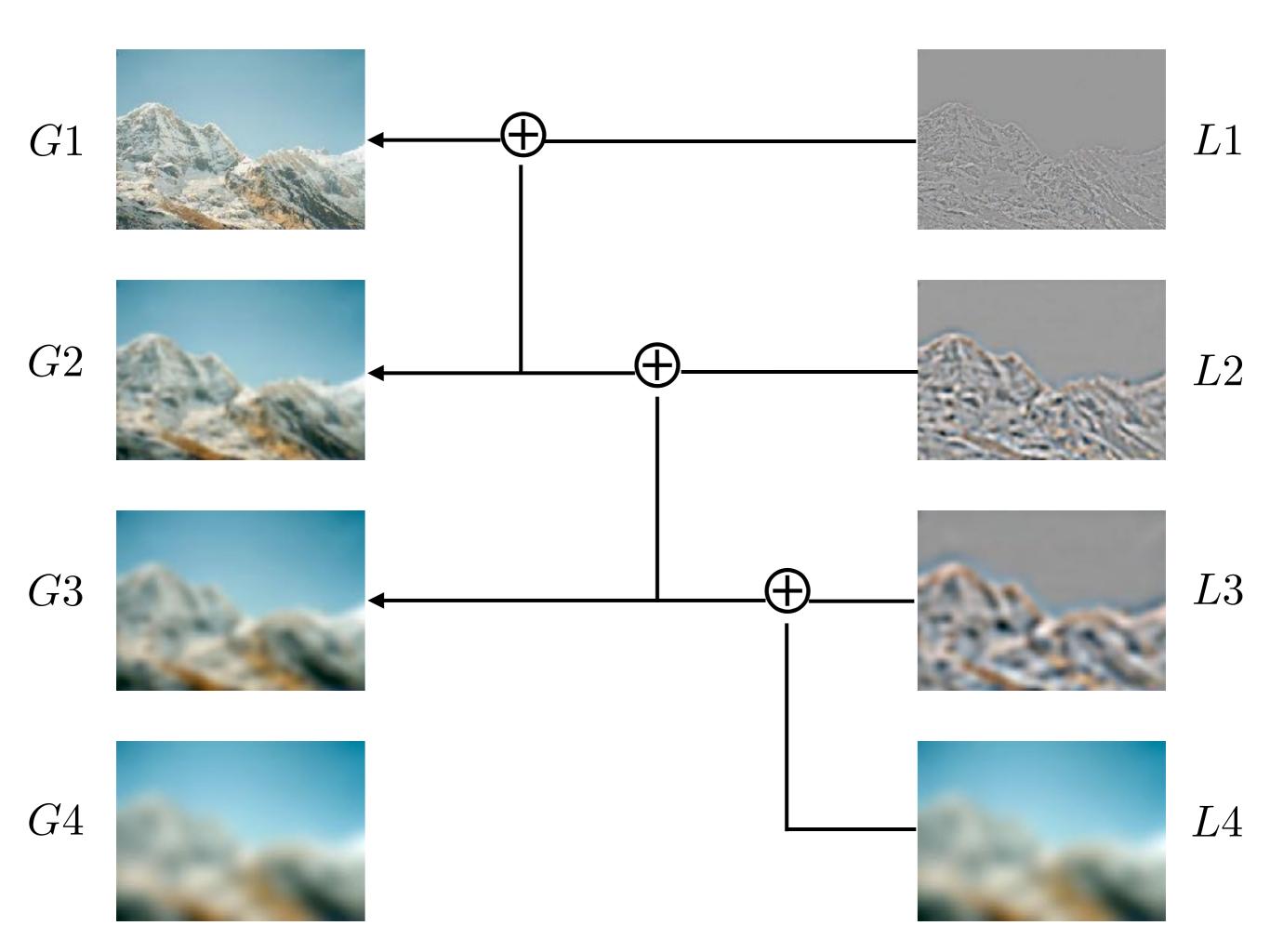

# Pyramid Blending

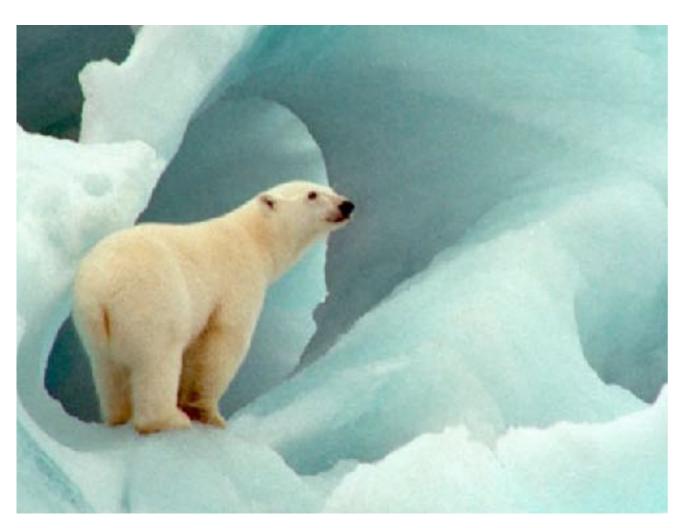

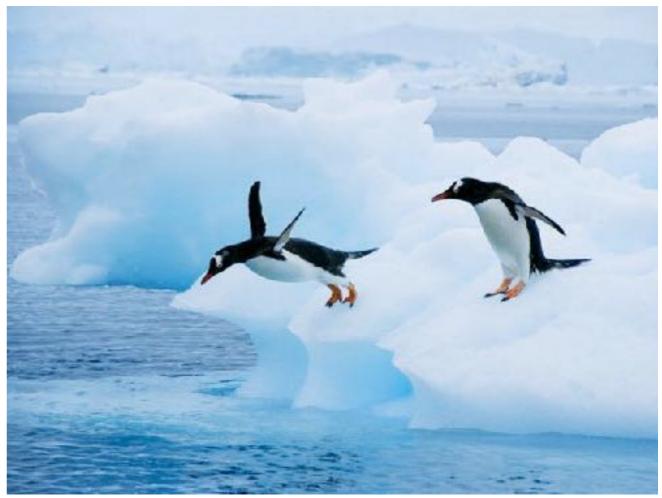

# Pyramid Blending

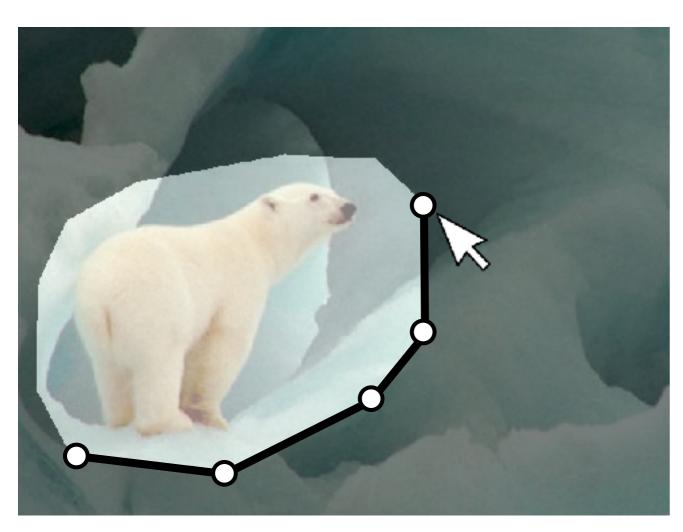

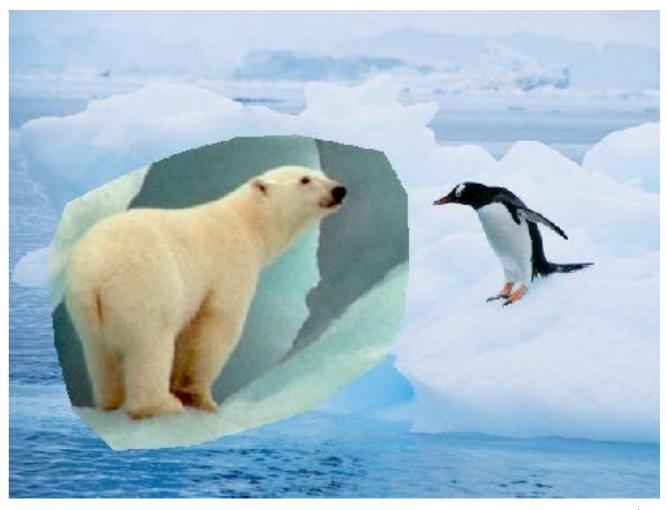

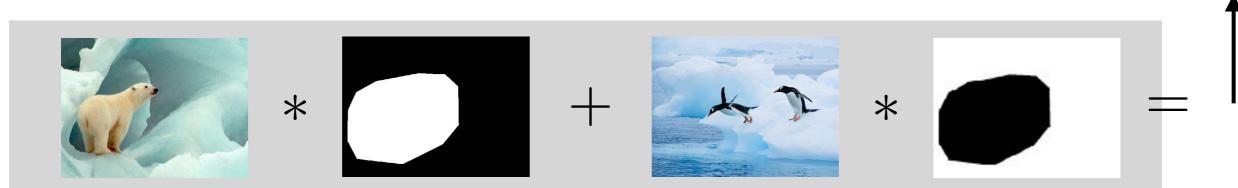

$$I = \alpha F + (1 - \alpha)B$$

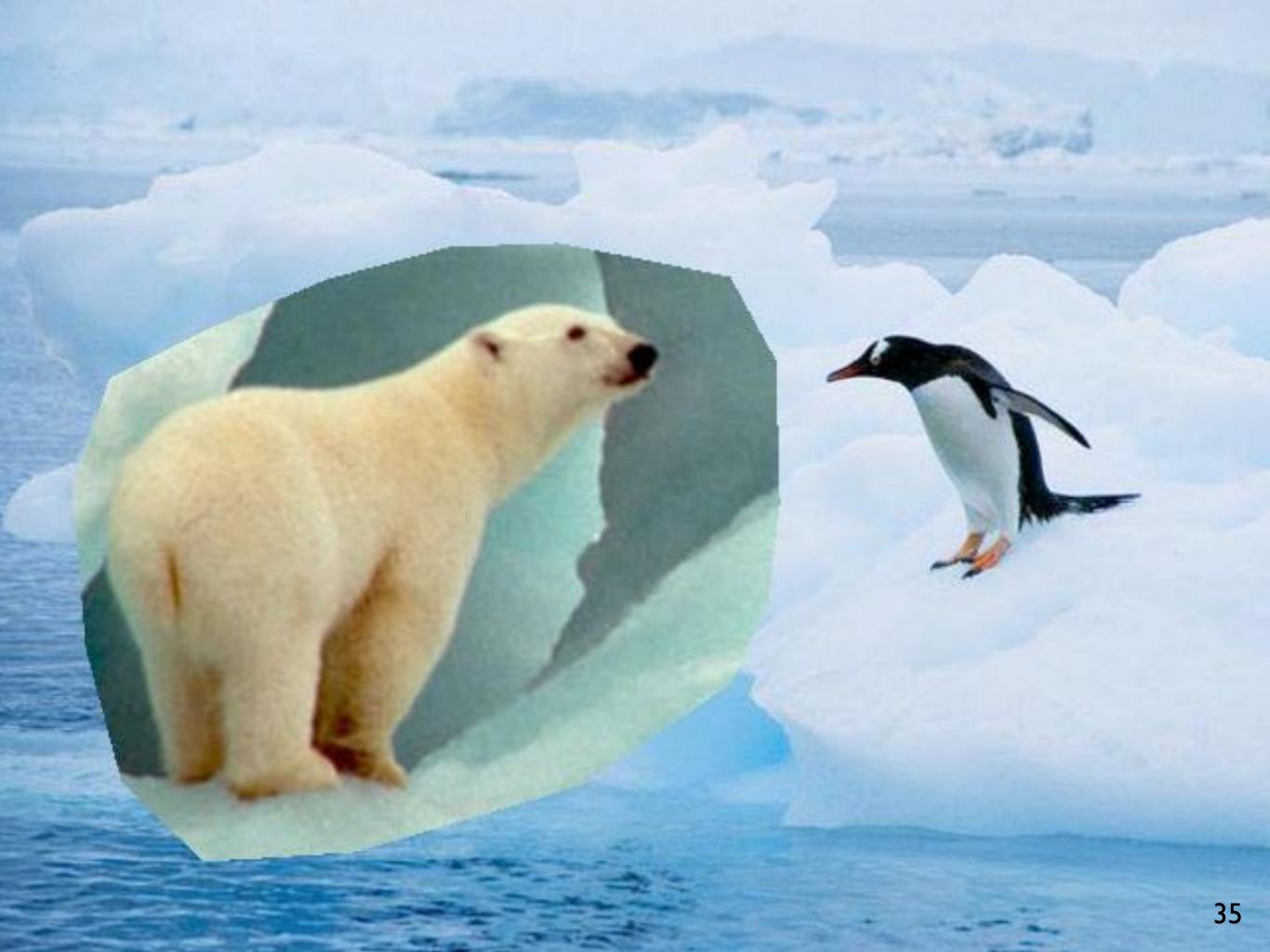

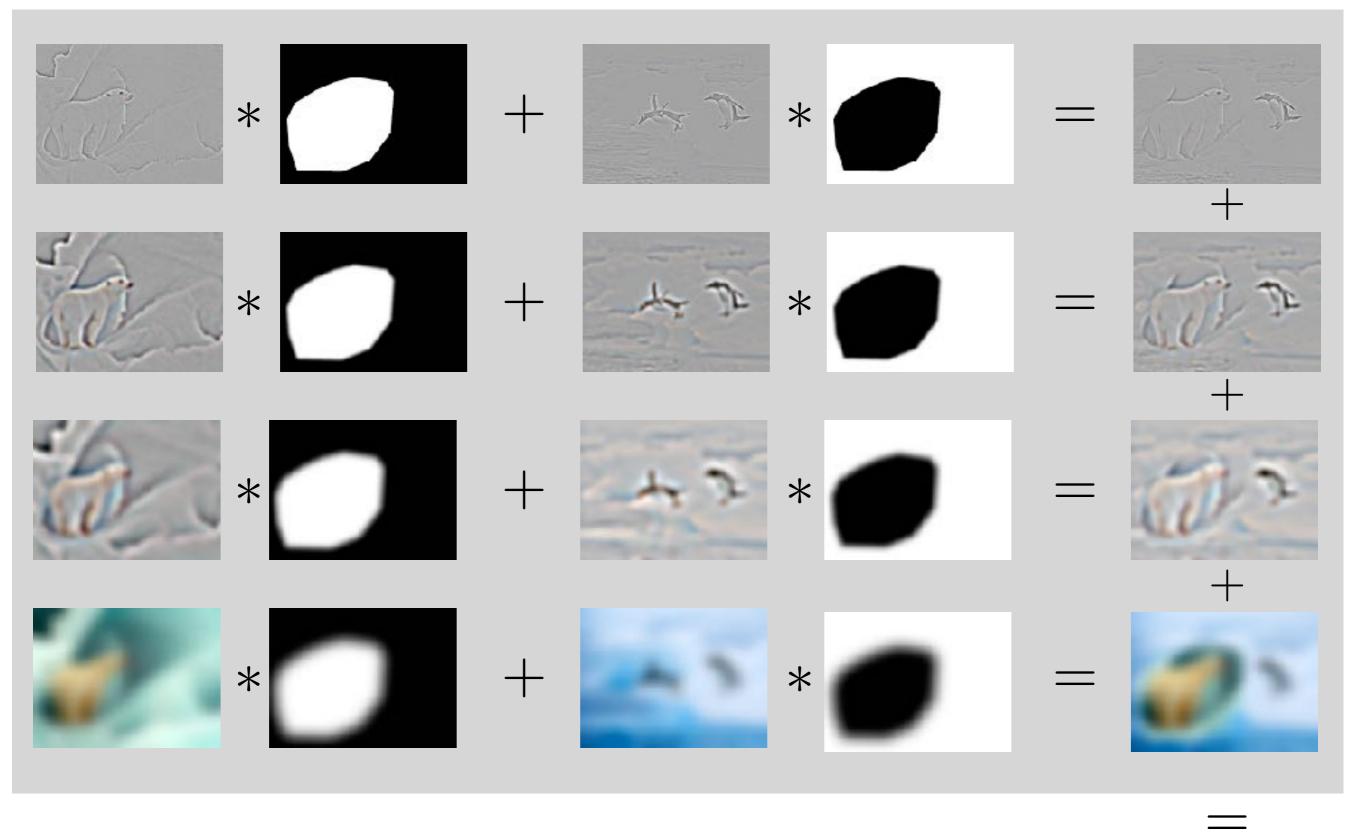

Pyramid Blending: blend lower frequency bands over larger spatial ranges

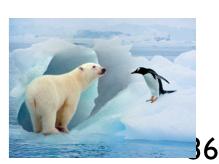

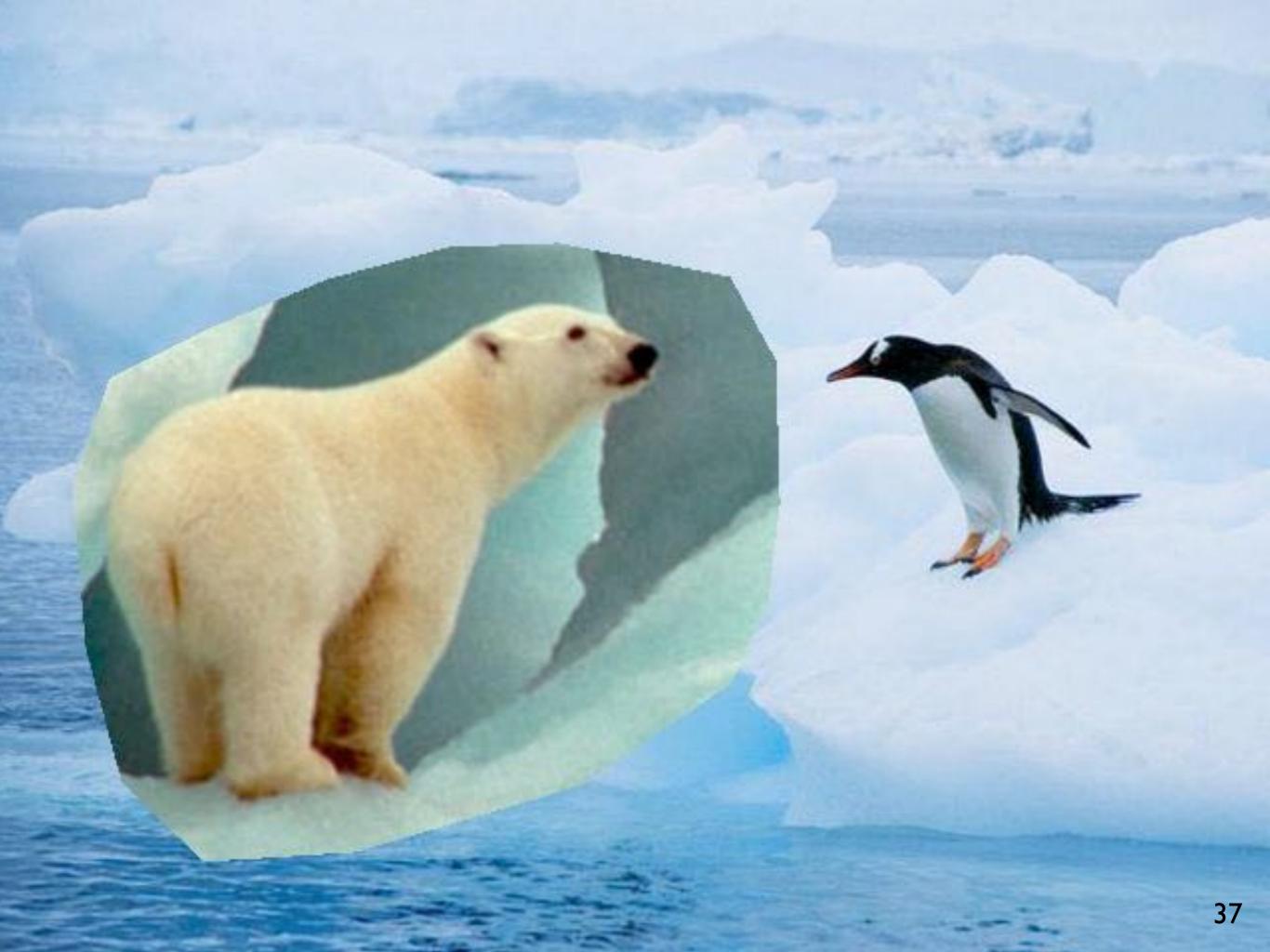

## Pyramid Blending

Smooth low frequencies, whilst preserving high frequency detail

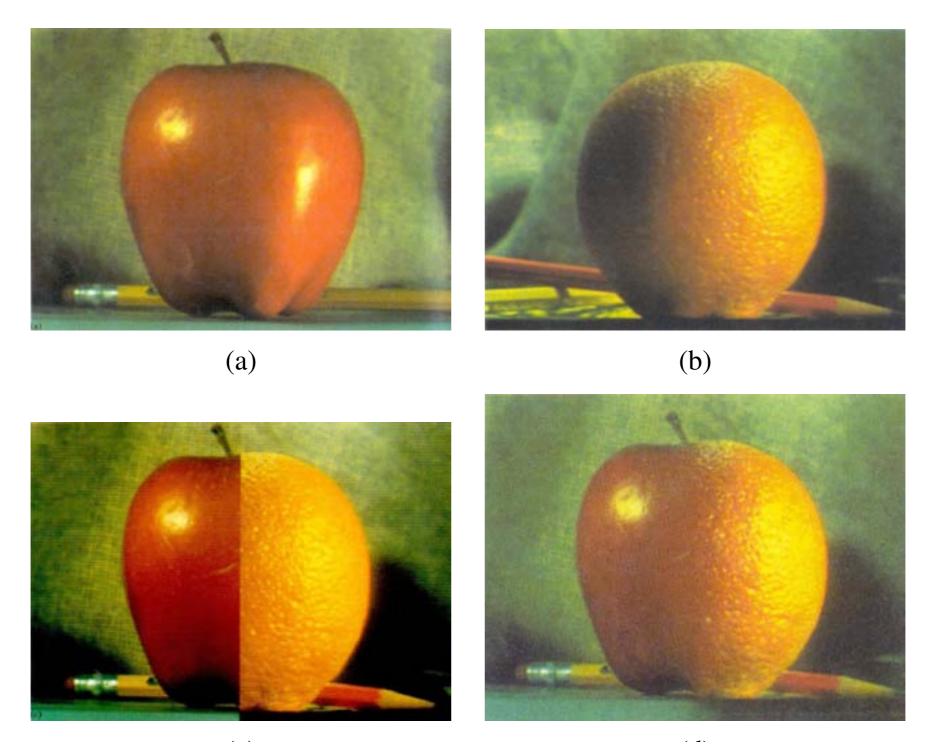

[Burt Adelson 1983]

# Pyramid Blending

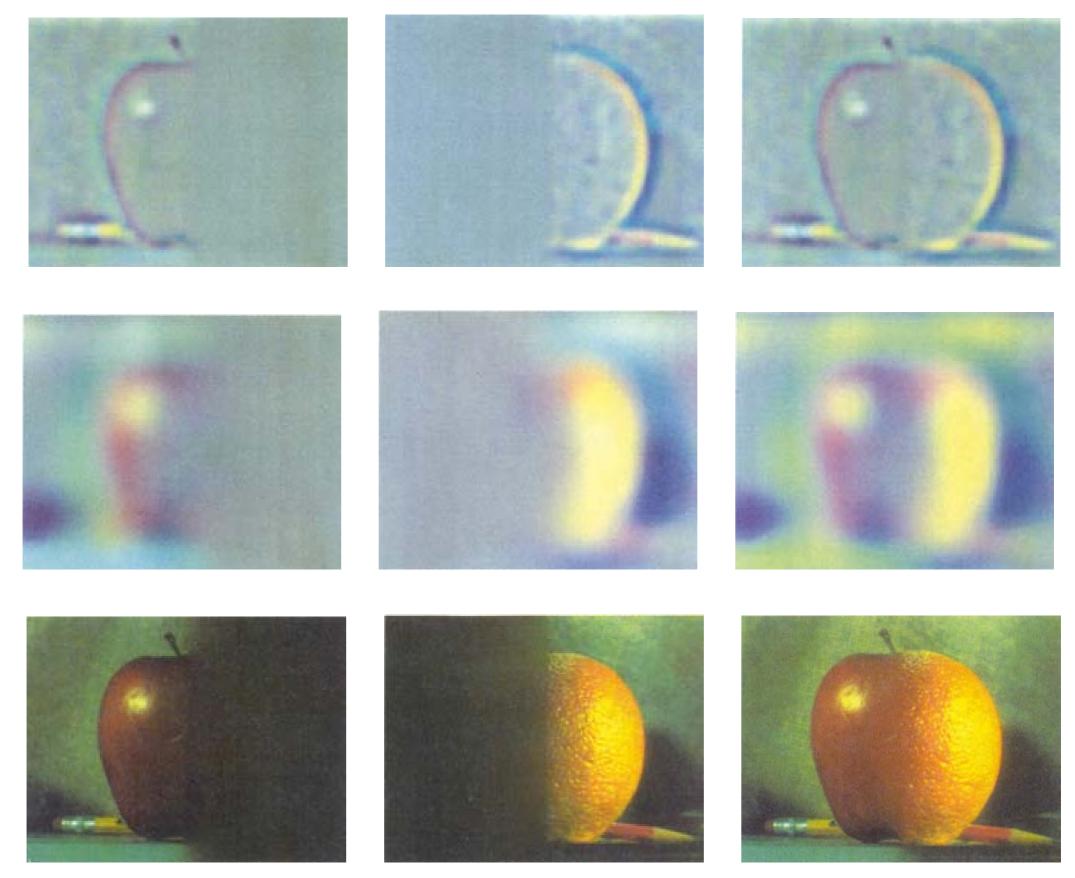

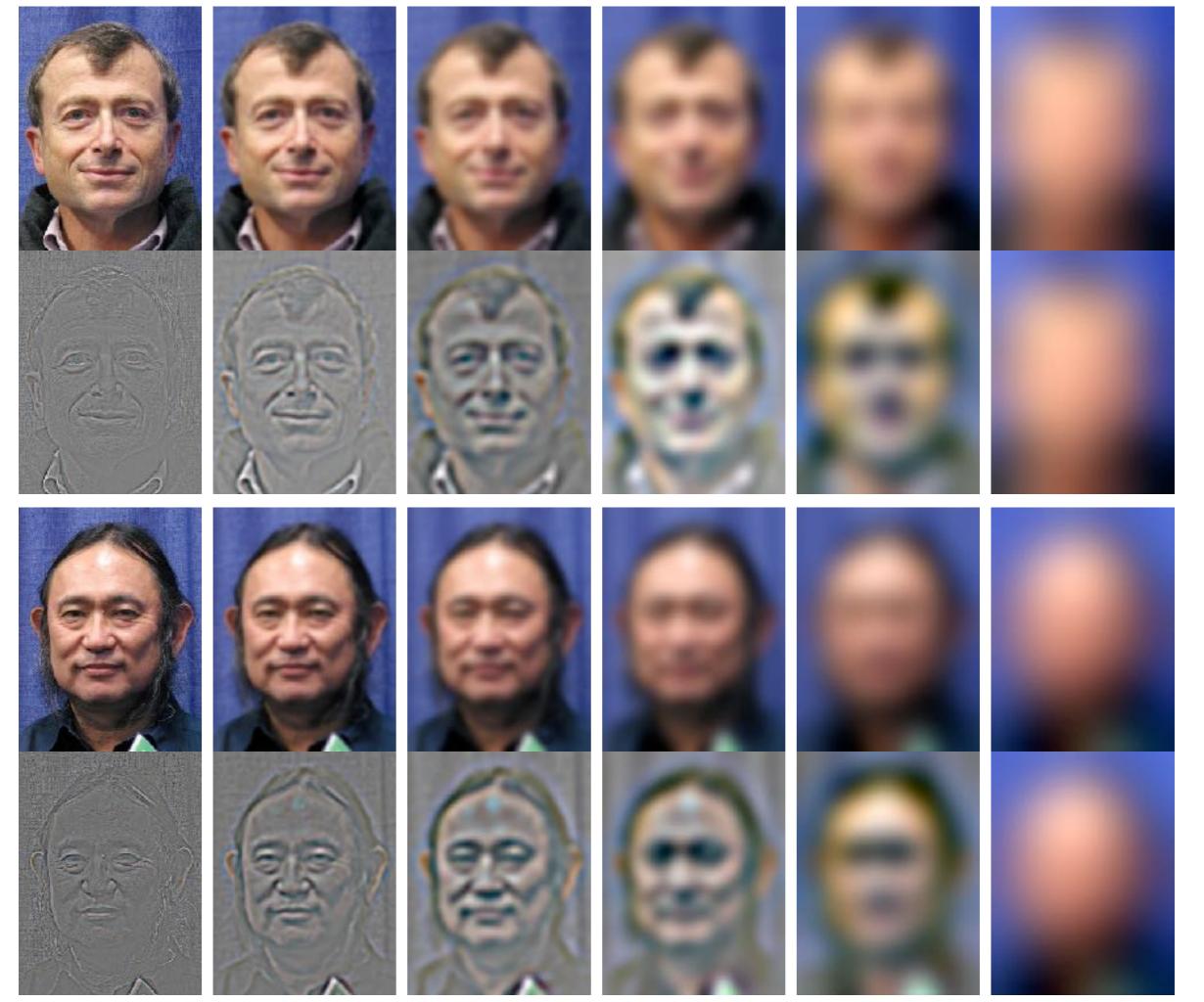

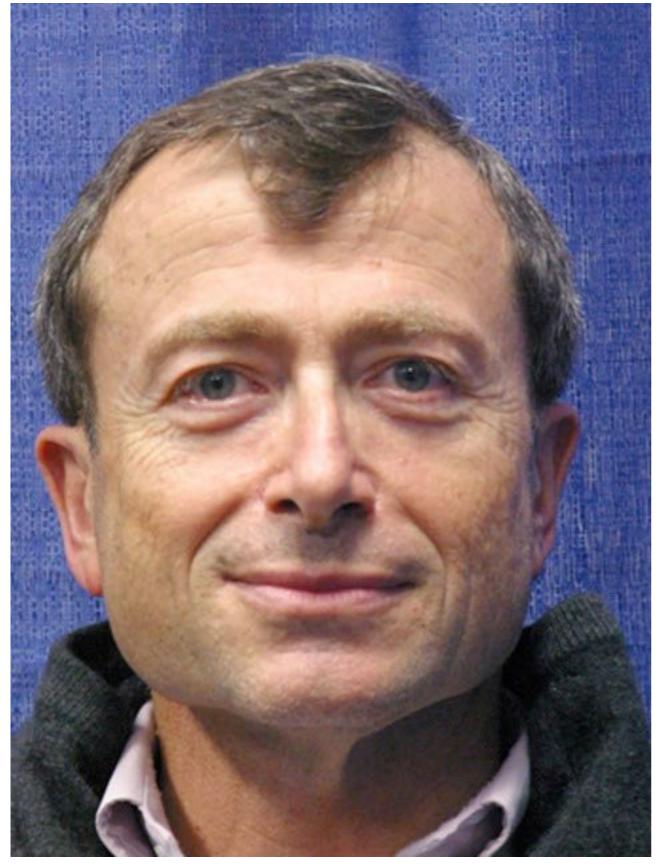

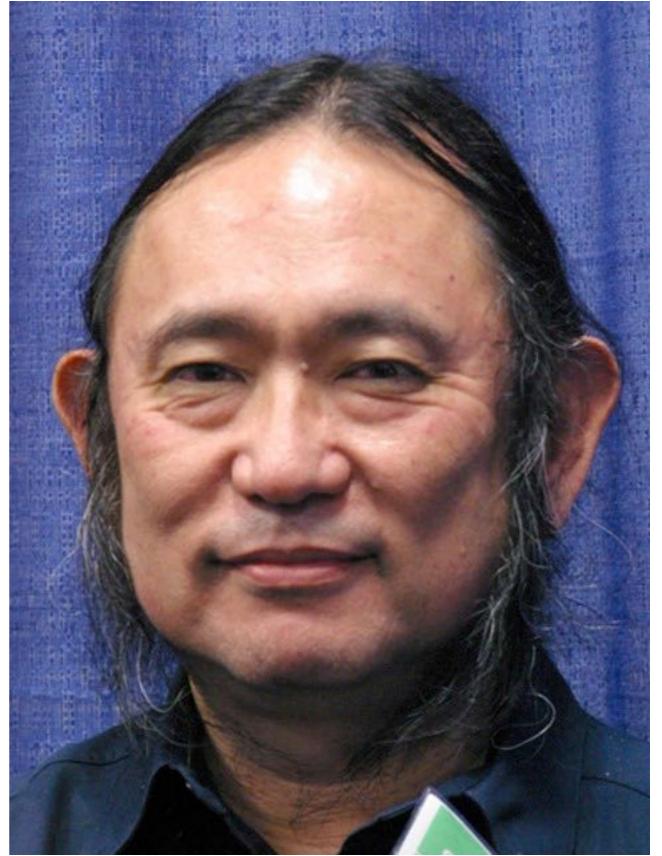

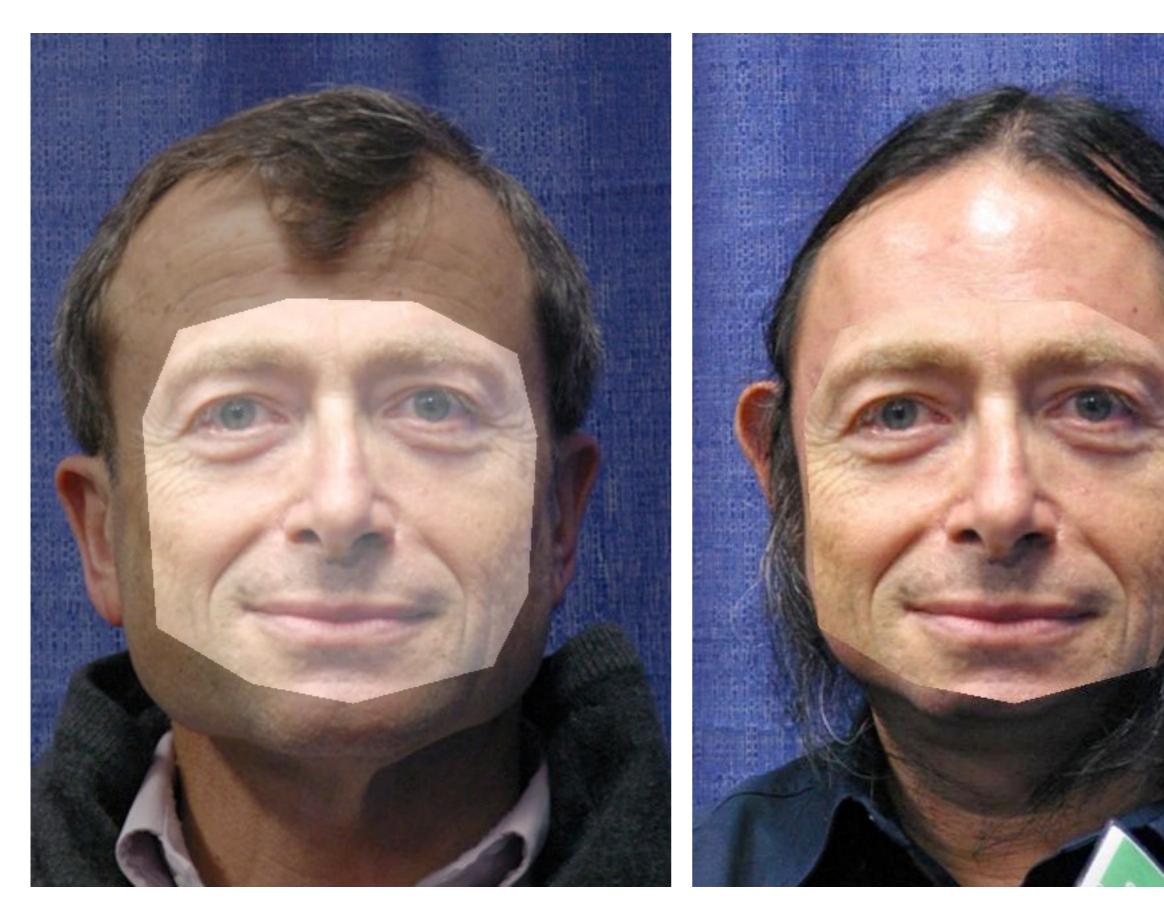

Alpha blend with sharp fall-off

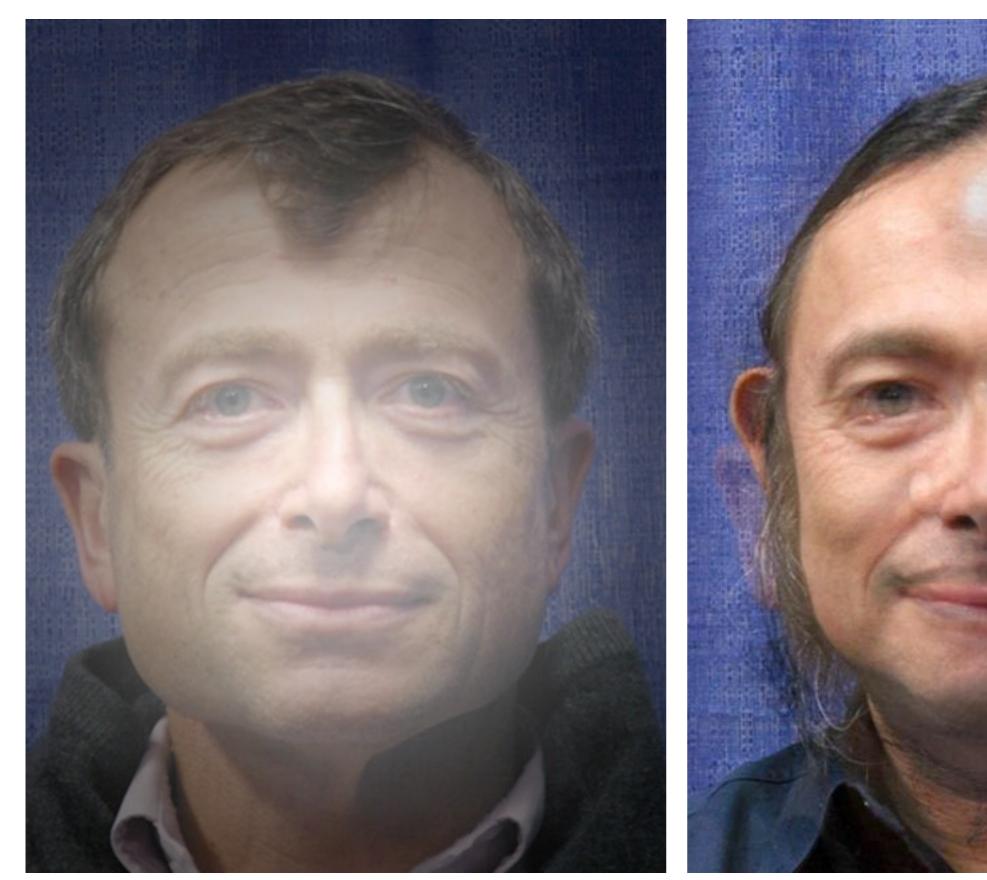

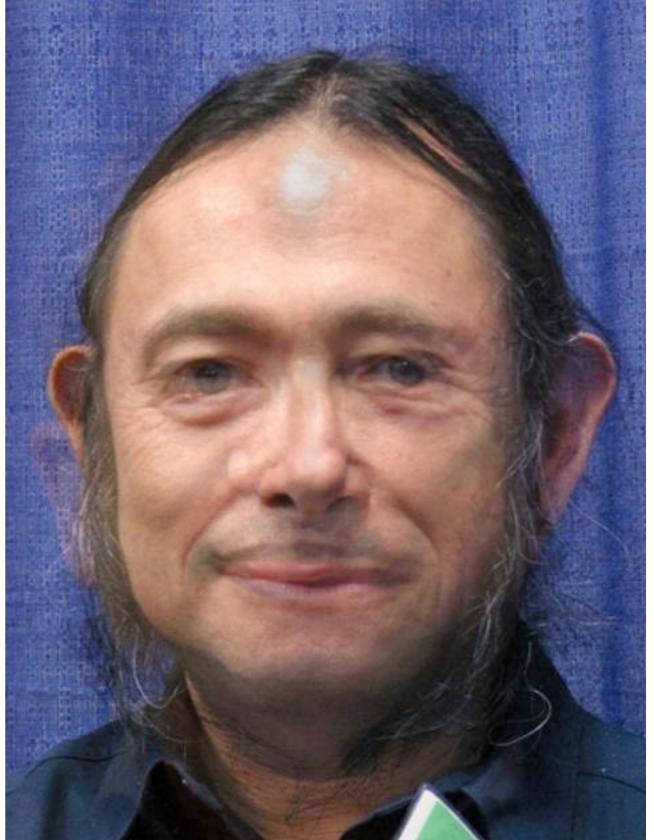

Alpha blend with gradual fall-off

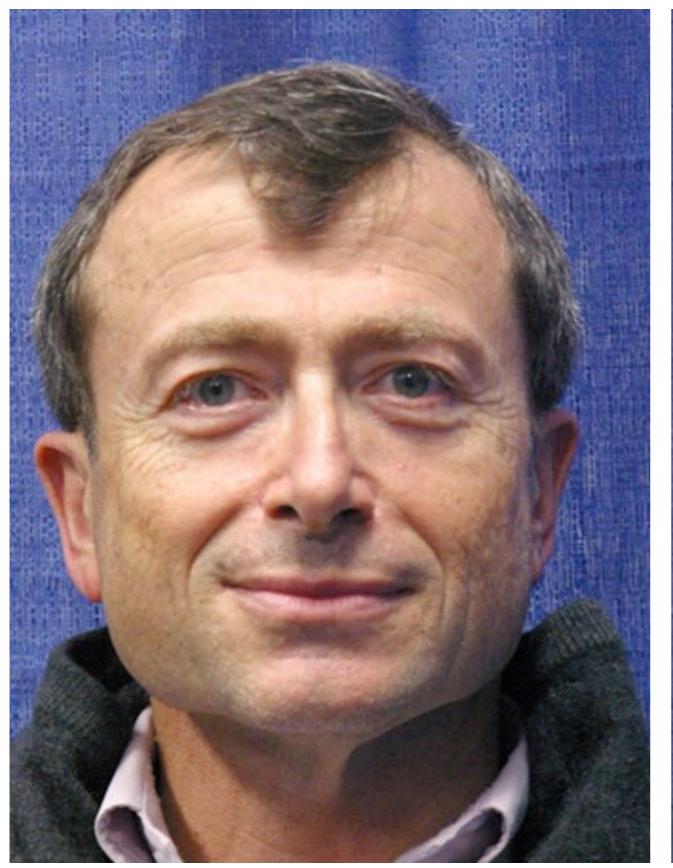

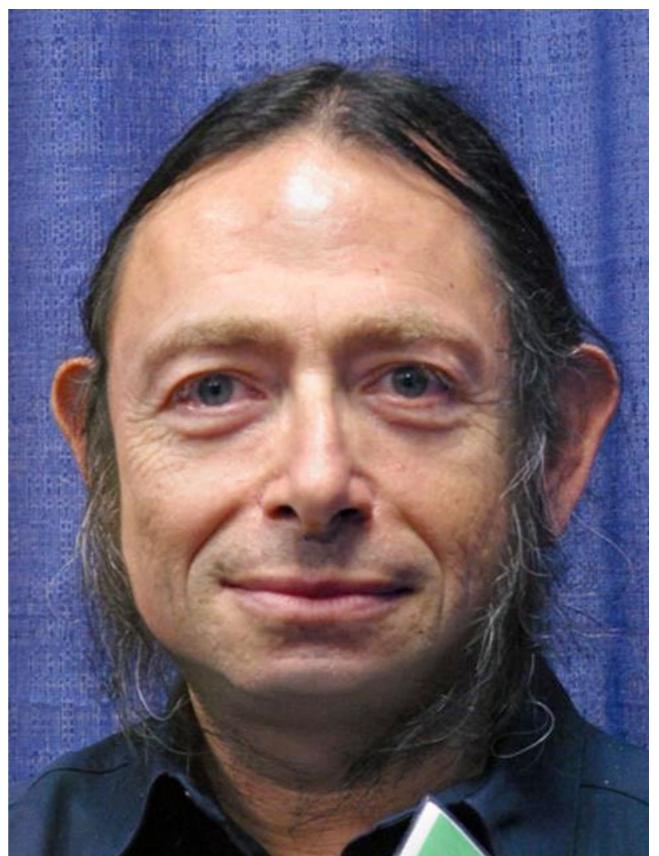

Pyramid Blend

#### Non-linear Filtering

Example: Median filter

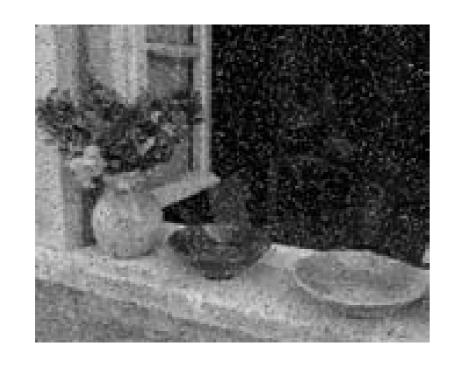

"shot" noise

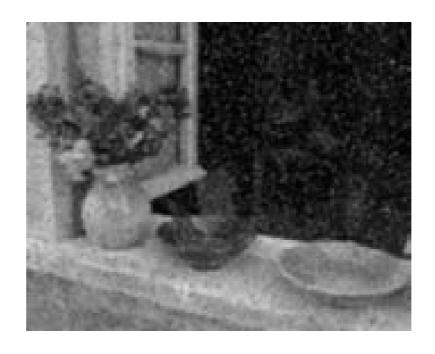

gaussian blurred

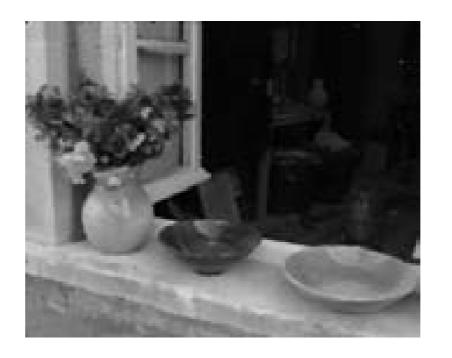

median filtered

## Morphology

Non-linear binary image operations

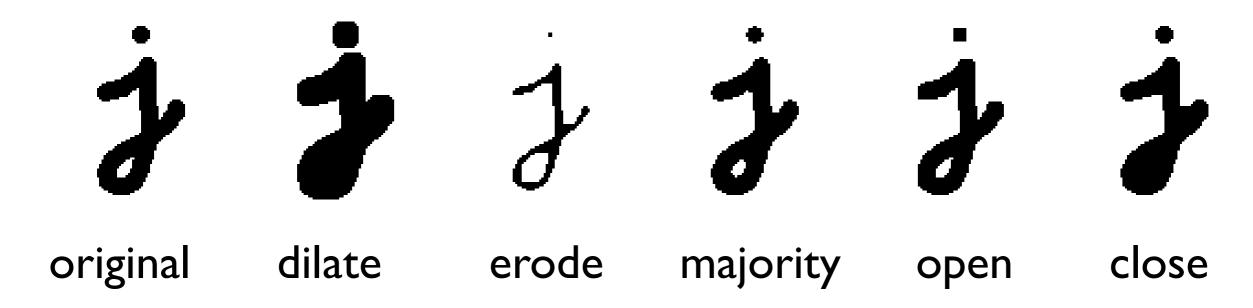

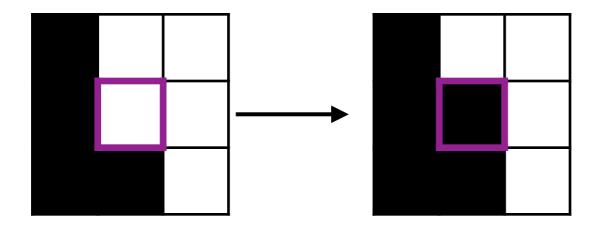

Threshold function in local structuring element

close(.) = erode(dilate(.)) etc., see Szeliski 3.3.2

## Binary Operators

More operators that apply to binary images

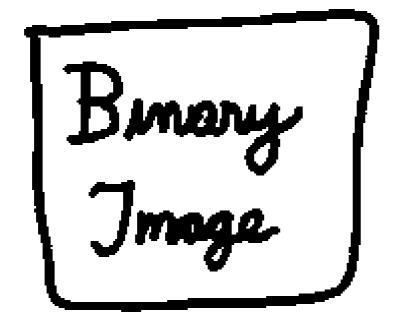

original image

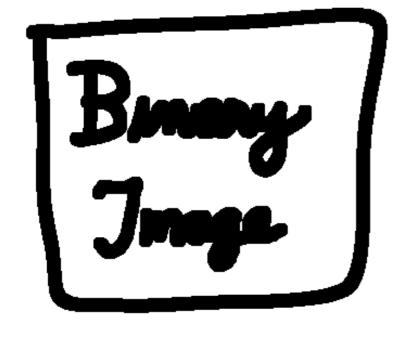

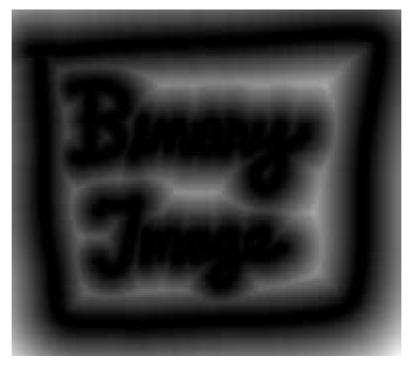

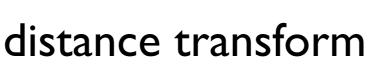

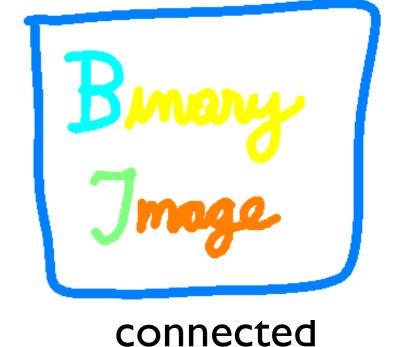

components

dilate

#### Next Lecture

Feature Extraction and Matching